# Confluence 7.14 릴리즈 노트

이 문서는 2021년 10월 12일 출시된 Confluence 7.14 릴리즈 노트를 공유하기 위해 작성 되었다.

### **Highlights**

- [다운타임 없이 Conflucne 업그레이드](#page-0-0)
	- [어떻게 하나요?](#page-0-1)
- [호환 가능한 버전](#page-0-2) [Kubernetes에서 Confluence 데이터 센터 설치하기](#page-0-3)
- [데이터 파이프라인 개선](#page-1-0)
	- [내보내기 정기 예약](#page-1-1)
	- [내보내기 장소 변경](#page-2-0)
- [기존 캘린더로 이벤트 가져오기](#page-2-1)
- [Confluence 보안 개선](#page-3-0)

# <span id="page-0-0"></span>다운타임 없이 Conflucne 업그레이드

for DATA CENTER

### <span id="page-0-1"></span>어떻게 하나요?

롤링 업그레이드 프로세스는 데이터를 변환하거나 이동하기 위해 일부 업그레이드 작업을 실행해야 할 수 있다는 사실을 제외하면 기본적으로 버그 수정 업그레이드와 유사합니다.

각 노드에서 애플리케이션이 시작되기 직전에 일부 업그레이드 작업을 실행하고, 모든 노드에서 새 버전을 실행한 후 사용자가 업그레이드를 완료하도록 선택하면 다른 클러스터 전체 업그레이드 작업을 실행합니다.

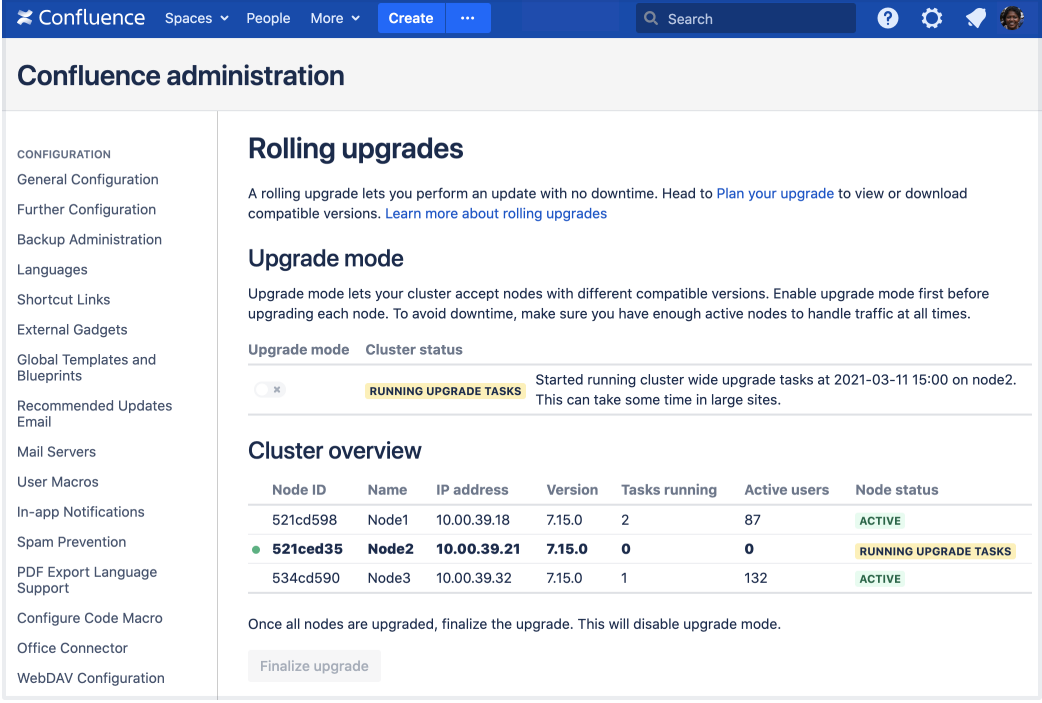

# <span id="page-0-2"></span>호환 가능한 버전

<span id="page-0-3"></span>이 단계에서는 한 기능 릴리스에서 다음 기능 릴리스로 롤링 업그레이드를 수행할 수 있습니다. 예를 들어 버전 7.14.2를 실행 중인 경우 다운타임없이 7.15.1로 업그레이드 할 수 있습니다. [blocked URL](https://confluence.atlassian.com/doc/files/747833194/747833195/2/1517274813281/cog.png) > **General Configuration> Plan you upgrade**에서 호환 버전을 확인할 수 있습니다.

# Kubernetes에서 Confluence 데이터 센터 설치하기

#### for DATA CENTER

self-managed 환경에서 최신 인프라를 도입하려는 경우, Jira, Confluence 및 Bitbucket 데이터 센터를 Kubernetes 클러스터에 배포할 수 있습니다.

Kubernetes를 활용하면 조직의 인프라를 효율적으로 활용할 수 있습니다. 제품을 쉽게 확장 또는 축소하고 워크로드를 관리하고 예약할 수 있습니다. 이를 통해 조직의 규정 요구 사항에 영향을 끼치지 않으면서 팀 내 민첩성이 향상되는 동시에 규모에 맞는 간소화된 관리 환경을 경험할 수 있습니다. 선택한 Kubernetes 클러스터에서 Atlassian 제품을 설치하고 운영하기 위해 [GitHub에서 Helm 차트를](https://github.com/atlassian/data-center-helm-charts) 제공 합니다.

Helm은 애플리케이션 및 서비스를 Kubernetes 클러스터에 패키지, 구성 및 배포할 수 있는 Kubernetes용 패키지 관리자입니다. Helm은 관련 Kubernetes 리소스 집합을 설명하는 파일 모음인 차트라는 패키징 형식을 사용합니다.

Kubernetes는 [Amazon EKS,](https://aws.amazon.com/eks/) [Azure Kubernetes Service](https://azure.microsoft.com/en-au/services/kubernetes-service/), [Google Kubernetes Engine](https://cloud.google.com/kubernetes-engine) 또는 사용자 지정 온프레미스 시스템과 같은 관리 환경일 수 있습니다.

#### 다음은 아키텍처에 대한 개요입니다.

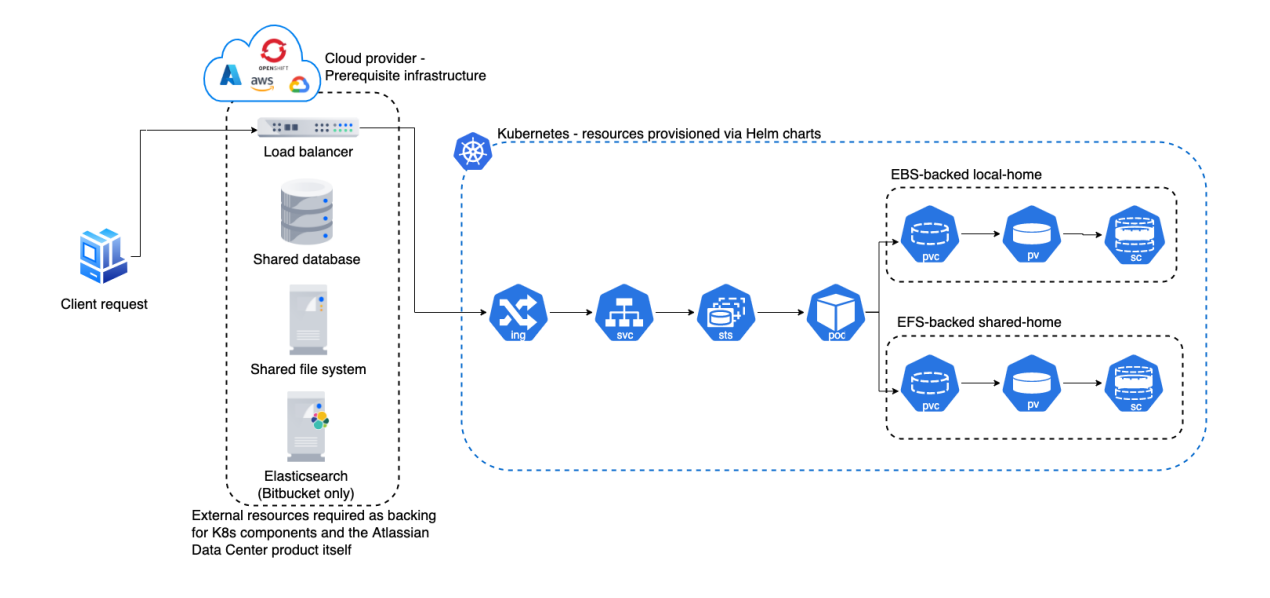

어떻게 적용되는지 알아보려면 [Running Data Center products on a Kubernetes cluster](https://confluence.atlassian.com/enterprise/running-data-center-products-on-a-kubernetes-cluster-1071820902.html) 를 참고하세요.

### <span id="page-1-0"></span>데이터 파이프라인 개선

for DATA CENTER

### <span id="page-1-1"></span>내보내기 정기 예약

데이터 파이프라인 화면에서 정기적인 데이터 파이프라인 내보내기를 예약합니다. 필요한 만큼 내보내는 주기를 선택할 수 있습니다.

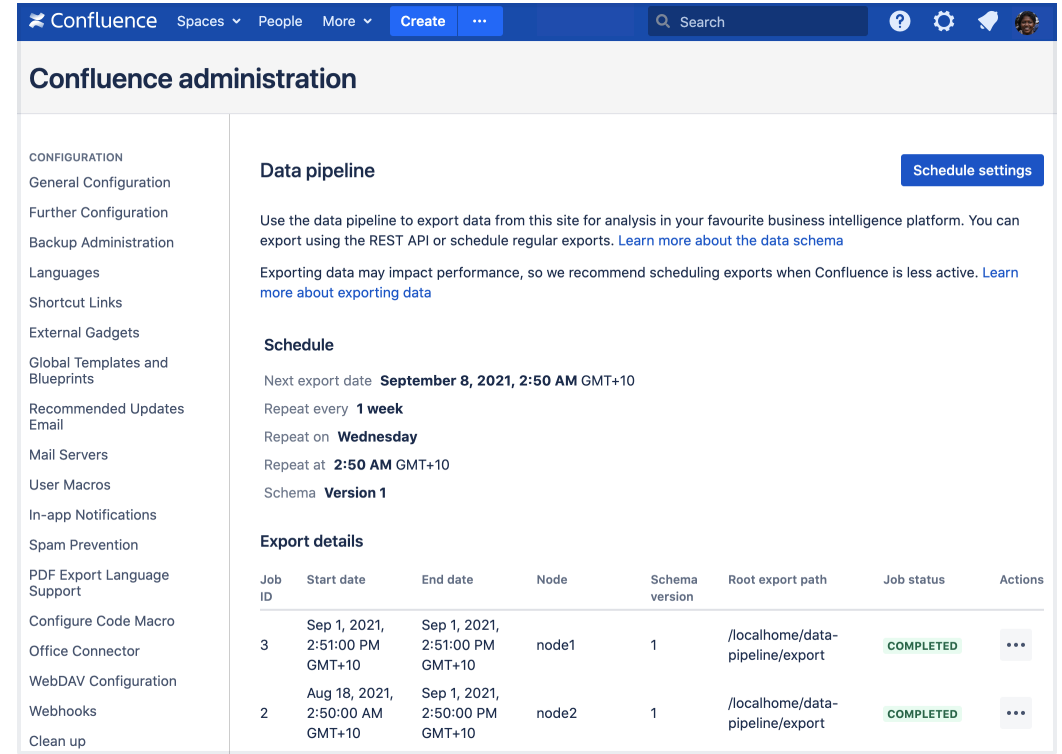

### <span id="page-2-0"></span>내보내기 장소 변경

REST API를 사용하여 파일을 내보낼 데이터 파이프라인에 대하여 사용자 지정 위치를 설정할 수 있습니다. 이는 특히 Amazon S3 또는 Azure Blob Storage와 같은 데이터 레이크와 관련된 스토리지로 직접 파일을 보내려는 경우에 유용합니다.

# <span id="page-2-1"></span>기존 캘린더로 이벤트 가져오기

for DATA CENTER

iCalendar(.ics) 파일을 기존 팀 캘린더로 가져올 수 있습니다.

외부 캘린더의 이벤트를 추가하거나 기존 팀 캘린더를 병합하려는 경우에 유용합니다.

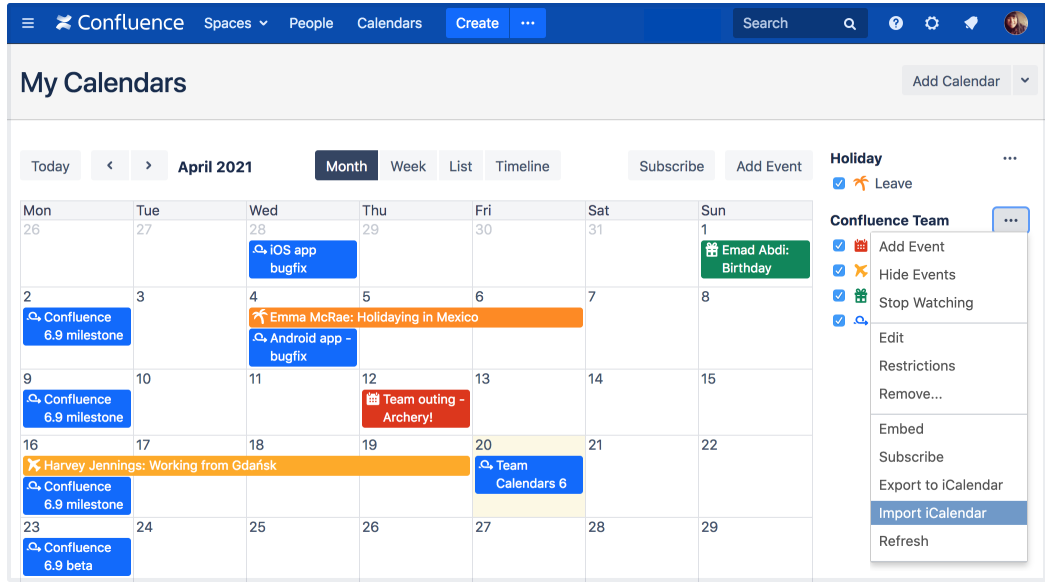

[캘린더 가져오는 방법을](https://confluence.atlassian.com/doc/create-add-and-edit-calendars-1044780370.html) 참고하세요.

# <span id="page-3-0"></span>Confluence 보안 개선

for DATA CENTER SERVER

취약점 관리 프로그램은 보안 문제를 찾고 해결하기 위해 다양한 전략을 사용합니다. 한 가지 접근 방식은 핵심 구성 요소와 타사 라이브러리를 최신 보안 버전으로 정기적으로 업데이트하는 것입니다.

이는 계속적으로 노력하고, Confluence를 지속적으로 개선하기 위한 방법 중 하나입니다. 이번 릴리스에서 업그레이드한 일부 라이브러리에 대해 자세히 알아보려면 [Confluence 7.14 준비](https://confluence.atlassian.com/doc/preparing-for-confluence-7-14-1063176415.html)를 참조하세요.

이러한 업그레이드의 대부분은 또한 Confluence 7.4 LTS 및 7.13 LTS 릴리스로 백포트됩니다.